## Package 'modelDown'

October 13, 2022

Title Make Static HTML Website for Predictive Models

Version 1.1

Description Website generator with HTML summaries for predictive models. This package uses 'DALEX' explainers to describe global model behavior. We can see how well models behave (tabs: Model Performance, Auditor), how much each variable contributes to predictions (tabs: Variable Response) and which variables are the most important for a given model (tabs: Variable Importance). We can also compare Concept Drift for pairs of models (tabs: Drifter). Additionally, data available on the website can be easily recreated in current R session. Work on this package was financially supported by the NCN Opus grant 2017/27/B/ST6/01307 at Warsaw University of Technology, Faculty of Mathematics and Information Science.

**Depends** R  $(>= 3.4.0)$ 

License Apache License 2.0

Encoding UTF-8

LazyData true

**Imports** DALEX ( $>= 1.0$ ), auditor ( $>= 0.3.0$ ), ggplot2 ( $>= 3.1.0$ ), whisker ( $> = 0.3-2$ ), DT ( $>= 0.4$ ), kableExtra ( $>= 0.9.0$ ), psych  $(>= 1.8.4)$ , archivist  $(>= 2.1.0)$ , svglite  $(>= 1.2.1)$ , devtools

 $(>= 2.0.1)$ , breakDown  $(>= 0.1.6)$ , drifter  $(>= 0.2.1)$ 

Suggests ranger, testthat, useful

RoxygenNote 7.1.0

URL <https://github.com/ModelOriented/modelDown>

BugReports <https://github.com/ModelOriented/modelDown/issues>

NeedsCompilation no

Author Przemysław Biecek [aut], Magda Tatarynowicz [aut], Kamil Romaszko [aut, cre], Mateusz Urbański [aut]

Maintainer Kamil Romaszko <kamil.romaszko@gmail.com>

Repository CRAN

Date/Publication 2020-04-15 00:30:03 UTC

### <span id="page-1-0"></span>R topics documented:

```
modelDown . . . . . . . . . . . . . . . . . . . . . . . . . . . . . . . . . . . . . . . . . 2
```
#### **Index** [4](#page-3-0)

modelDown *Generates a website with HTML summaries for predictive models*

#### Description

Generates a website with HTML summaries for predictive models

#### Usage

```
modelDown(..., modules = c("auditor", "drifter", "model_performance",
  "variable_importance", "variable_response"), output_folder = "output",
  repository_name = "repository", should_open_website = interactive())
```
#### Arguments

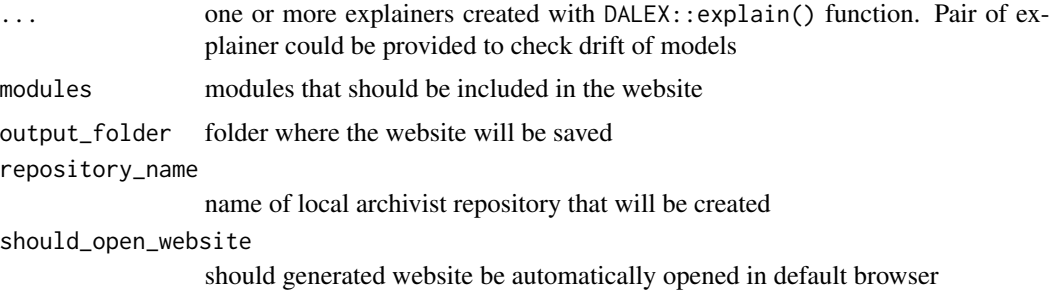

#### Details

Additional arguments that could by passed by name:

- remote\_repository\_path Path to remote repository that stores folder with archivist repository. If not provided, links to local repository will be shown.
- device Device to use. Tested for "png" and "svg", but values from ggplot2::ggsave function should be working fine. Defaults to "png".
- vr.vars variables which will be examined in Variable Response module. Defaults to all variables. Example  $vr.vars = c("var1", "var2")$
- vr.type types of examinations which will be conducteed in Variable Response module. Defaults to "pdp". Example vr.type  $= c("ale", "pdp")$

#### Author(s)

Przemysław Biecek, Magda Tatarynowicz, Kamil Romaszko, Mateusz Urbański

#### modelDown 3

#### Examples

```
require("ranger")
require("breakDown")
require("DALEX")
# Generate simple modelDown page
HR_data_selected <- HR_data[1000:3000,]
HR_glm_model <- glm(left~., HR_data_selected, family = "binomial")
explainer_glm <- explain(HR_glm_model, data=HR_data_selected, y = HR_data_selected$left)
modelDown::modelDown(explainer_glm,
                    modules = c("model_performance", "variable_importance",
                                 "variable_response"),
                    output_folder = tempdir(),
                     repository_name = "HR",
                    device = "png",vr.vars= c("average_montly_hours"),
                    vr.type = "ale")# More complex example with all modules
HR_ranger_model <- ranger(as.factor(left) ~ .,
               data = HR_data, num.trees = 500, classification = TRUE, probability = TRUE)
explainer_ranger <- explain(HR_ranger_model,
                     data = HR_data, y = HR_data$left, function(model, data) {
return(predict(model, data)$prediction[,2])
}, na.rm=TRUE)
# Two glm models used for drift detection
HR_data1 <- HR_data[1:4000,]
HR_data2 <- HR_data[4000:nrow(HR_data),]
HR_glm_model1 <- glm(left~., HR_data1, family = "binomial")
HR_glm_model2 <- glm(left~., HR_data2, family = "binomial")
explainer_glm1 <- explain(HR_glm_model1, data=HR_data1, y = HR_data1$left)
explainer_glm2 <- explain(HR_glm_model2, data=HR_data2, y = HR_data2$left)
modelDown::modelDown(list(explainer_glm1, explainer_glm2),
 modules = c("auditor", "drifter", "model_performance", "variable_importance",
              "variable_response"),
 output_folder = tempdir(),
 repository_name = "HR",
 remote_repository_path = "some_user/remote_repo_name",
 device = "png",vr.vars= c("average_montly_hours", "time_spend_company"),
 vr.type = "ale")
```
# <span id="page-3-0"></span>Index

modelDown, [2](#page-1-0)